AutoCAD Crack X64 (April-2022)

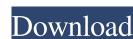

## **AutoCAD Crack With License Key Download**

As of 2018, AutoCAD is available as a desktop version, mobile version, cloud version, cloud-based and server versions. It can also be used as a cloud-based version that runs in the browser. Additionally, some drawings created using AutoCAD can be exported as PDF. Basic History of AutoCAD According to Autodesk, the history of AutoCAD can be divided into the following five eras: 20th Century Era (1982-1991) 20th Century Era (1982-1991) The Era of Drawing (1991-1996) The Era of Drawing (1991-1996) The Era of 2D and 3D (1996-2001) The Era of 2D and 3D (1996-2001) The Era of Learning (2001-present) 20th Century Era (1982-1991) AutoCAD was first introduced in 1982 and was one of the first 3D desktop CAD programs for personal computers. In the early 1980s, AutoCAD was introduced for the AutoCAD II platform, which was a DOS-based, macro language-programmable drawing system for drawing architectural and engineering design drawings. AutoCAD II also supported the use of basic table-driven forms, commands and macros for the drawing. One of the biggest problems with AutoCAD II was the large number of AutoCAD users who were not able to use it, which resulted in the company developing the AutoCAD-ESA by the end of the 1980s. The AutoCAD-ESA was a new software system that integrated the basic functions of AutoCAD II with the graphic display capabilities of the original AutoCAD I computer. However, its drawing model was a bit different than AutoCAD II and its application programming interface (API) was incompatible with AutoCAD II's API. During the 1990s, AutoCAD became one of the most popular and widely used computer-aided design programs. This was due to its ease of use and ease of use, which was due in part to the lack of prior knowledge of AutoCAD that was required to use it. However, because AutoCAD had become a widespread in the marketplace, the lack of computer power was beginning to become a problem. In 1991, a new version of AutoCAD called AutoCAD LT was released for DOS and Windows. Unlike the previous version of Auto

AutoCAD Crack +

ACM/AECF — a horizontal coordinate system. This system is defined in the IES 4.10 specification. ACME — an International Electrotechnical Commission (IEC) defined standard for synchronous motor electric drive. ACME is specified in IEC 61499-1. AutoDimensions — a horizontal dimensioning language for engineering software. AVE — Autodesk Animator Extension. AVEX — a Unified Expression Language for defining actions in the Xref sheet of an AutoCAD drawing. AVEX Resolver — a command line tool to resolve and extract xref sheet references. AVEX2 — a wrapper around AVEX that makes the external AVEX available to Excel programs. 2D — 2D features supported by AutoCAD LT. 2DPro — a development environment that supports 2D but not 3D. ActiveX — a library for cross-platform development to use ActiveX objects in Microsoft development tools. AC3D — a Java API based on the Terrain control of AutoCAD. Action Editor — a graphical UI for editing action scripts. Actions — Actions are sets of 2D and 3D commands that are performed when the user performs an action. For example, clicking the "Undo" action in the upper right corner of the screen will restore the drawing to its previous state. Add-in — An AutoCAD add-in is a combination of a Macro, Script and a Post Script. Add-in Automation — The ability to configure a macro or script in a program, so that when it is called or run from within the software it will execute the specified script or macro. ADL — Accelerated Dimension Line — a component of U.S. National Institute of Standards and Technology (NIST) standard PN-88. ADL is the functional replacement for DDL. ADT — Active Dashboard Technology is a command-line command language used to write G-code, the language used in most CNC machines. ADS — Advanced Design System. This is the name of the product that replaced the former "2000 Series" version of AutoCAD. AEC architecture engineering, architectural design. AEC3D — Architecture, Engineering and Construction ADO — Advanced Data Objects — a package of subroutines used for automating database interactions with Autodesk products. AECF architecture, engineering and a1d647c40b

AutoCAD (2022)

Keygen will automatically generate for the Autocad. To use this keygen, you have to run Autocad and then you click on the blue button for the keygen, and the activation screen will open, press enter to go into the Autocad Keygen. Or you can double click on the keygen file to start the program. If the activation screen has not appeared, see below for instructions on how to open the file. If you do not open the keygen, you may lose your work. If you have already activated Autocad, Open the Autocad data folder. Go to 'Autocad\_v2' 'Autocad\_v2\utilities\Autocad\utilities'. You will find the 'Autocad\_keygen.exe' file. Run it to activate the keygen. If you don't open the file, you may lose your work. Automatically open the Autocad\_keygen.exe file To automatically open the keygen file, right click on the autocad\_keygen.exe file and select "Open With" and select "notepad". How to install autocad 2014 keygen Go to Autocad -> Utilities -> Autocad Keygen Requirements To Install an Autocad Keygen Windows XP, Vista, 7, 8 Autocad 2013, 2013 Premium, 2013 Ultimate, 2013 Lite Autocad 2016, 2016 Premium, 2016 Ultimate, 2016 Lite Autocad 2017, 2017 Premium, 2017 Ultimate, 2017 Lite Autocad 2020, 2020 Premium, 2020 Ultimate, 2020 Lite Autocad 2021, 2021 Premium, 2021 Ultimate, 2021 Lite Autocad 2016, 2016 Premium, 2014 Ultimate, 2014 Lite Autocad 2015, 2015 Premium, 2015 Ultimate, 2015 Lite Autocad 2016, 2016 Premium, 2016 Ultimate, 2017 Lite Autocad 2017, 2017 Premium, 2017 Ultimate, 2018 Lite Autocad 2018, 2018 Premium, 2018 Ultimate, 2018 Lite Autocad 2017, 2017 Premium, 2017 Ultimate, 2017 Lite Autocad 2018, 2018 Premium, 2018 Ultimate, 2018 Lite Autocad 2019, 2019 Premium, 2017 Ultimate, 2017 Lite Autocad 2018, 2018 Premium, 2018 Ultimate, 2018 Lite Autocad 2019, 2019 Premium, 2019 Ultimate, 2019 Lite Autocad 2020, 2020 Premium, 2020 Ultimate, 2019 Premium, 2019 Ultimate, 2019 Lite Autocad 2019, 2020 Premium, 2019 Ultimate, 2019 Lite Autocad 2020, 2020 Premium, 2020 Ultimate, 2018 Lite Autocad 2019, 2020 Premium, 2020 Ultimat

What's New in the?

Re-use drawings and formats on other project types. Import formats from other project files for reuse, saving you time. Easily configure viewing scales and axes. Compare a scale or axis to known measurement units (meters, inches, mm, etc.). Add precision X, Y and Z to measure points. Use "accurate" measurements for any point on a plane, and "super accurate" for points that are offset from a known X, Y or Z reference point. (video: 0:53 min.) New drawing collaboration features: Call the same name as your teammates to mark a region as "untouched" so you can work together easily. If you're working on the same drawing, choose the AutoCAD layer to display while annotating for easy collaboration. Add comments to any object in your drawing to keep track of what you're doing. Join a conference call or video meeting and automatically synchronize annotations, drawings, selections, and more, so you're always working on the same drawing and region. New Annotations features: Export annotated drawings to PDF and printable labels. Copy annotations and drawings to a clipboard for sharing and reuse. Reverse annotations for drawing control. Set the origin of annotations to any point in the drawing. Add invisible annotations to the next available drawing region. Compute coordinates of annotations in floating, absolute, or reference coordinates. Control the placement of annotations with precision. Draw annotations while updating the drawing for seamless collaboration. Set the precision of annotation placement. (video: 1:38 min.) AutoCAD Tips and Tricks: Save AutoCAD drawing files as ai files. They're a free replacement for dwg files and open them in AutoCAD. You can save time by switching to this file type from the Save As dialog box. (video: 4:37 min.) Drawing Reference Points and Placing Annotations: Use the drawing reference point and auto-place to control annotation placement. Or, place annotations using reference points from a separate coordinate system. (video: 0:29 min.) Annotating with AutoCAD Live: View the annotation tooltips in the status bar while drawing. This makes it easy to control annotation position and draw. (video: 0:

System Requirements:

At the time of this review the recommended system specs are as follows: OS: Windows 10 Pro (64bit) Windows 10 Pro (64bit) CPU: i5-4590 i5-4590 RAM: 8 GB 8 GB HDD: 80 GB 80 GB Graphics: NVIDIA GTX 1050 @ 896 CUDA cores, 8GB GDDR5 NVIDIA GTX 1050 @ 896 CUDA cores, 8GB GDDR5 DirectX: Version 11 Version 11 Network: Broadband Internet connection with download speeds between 4 and 10 Mbps

Related links: